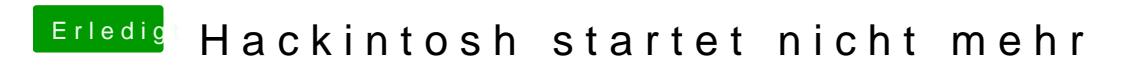

Beitrag von Lucas vom 15. Juni 2017, 12:28

Und wo finde ich die Versionsnummer ?